# **PowerMath**

## **Create mathematic equitations in InDesign and InCopy**

PowerMath was written as a standalone program which can interact with other programs. It uses its own text editor and typesetting program, and allows for an extremely powerful and flexible system data setup on a per document basis. These system data setups can be created by any knowledgeable user. They exist as files which can be passed to other users of the program. A freeware version of the program allows anyone to view and print documents which contain PowerMath equations.

The equations themselves are keyboarded and subsequently edited in a fully interactive, WYSIWYG environment. Mathematical structures, character sizing, spacing and positioning, and pi character access from a user-definable set of pi fonts are fully automated for the keyboarder in the system data setups.

Additionally, ASCII files containing normal text as well as coding for interactive PowerMath equations can be keyboarded on other platforms for importation to the InDesign document. Any PowerMath equation can be exported back to the ASCII format.

## **Some notable PowerMath features:**

- User interface to customizable "tagged" elements of enhanced and expanded data setups makes user interactions intuitive and easy to learn.
- ASCII coding language references tagged elements of data setups by name. These elements include pi characters, procedures for math structures, macros, etc.
- PowerMath interfaces with "MathMonarch", an Equation Converter from Westwords Inc. MathMonarch is intended to automate transfer of equations from the MathType authoring platform to the industry standard InDesign/Quark/PowerMath publishing platform (and back again at revision time).
- Online interface sets up customizable horizontal placement of superior/inferior characters on a per font/per baseline character basis.
- Powerful, interactively definable macro capability, with merge codes for variable input. Access macros interactively or in ASCII coding.
- Automated stacking of superiors and inferiors.
- Automated, customizable vertical placement of superiors and inferior characters for upsized Pi characters, such as brackets and braces.
- Automated control of min/max optical space above and below division and case fraction rules. PowerMath offers this optional vertical spacing as optical spacing based upon content.
- Colored, shaded, and optically padded backgrounds inside equation boxes.
- Allows nesting of built up structures within matrices.
- Expanded number of procedure data setups and character styles.
- General purpose procedures for "Stacking", or centering, elements over, under, and on the baseline, including such items as "lim" procedures and accented characters.
- Streamlining of production process, elimination of most routine corrections to horizontal and vertical spacing, vertical alignment points, etc.
- Comprehensive, powerful data setups ("Superset" preferences).
- Global editing capabilities, batch transformations of documents.
- "No Flash" feature allows spacing the width of any characters or string of characters as white space.
- Multiple vertical alignment points. Automatically vertically aligns math operators as chosen by the user, for equations stacked vertically down a page.
- The program can derive the exact dimensions of every character. Thus PowerMath can size Bounding Boxes precisely.
- Automatic vertical spacing of Equation Boxes in the host document: when the paragraph format which has been specified for display equations contains a specific leading value (not "Auto-leading"), PowerMath will maintain the specified leading and "space after", no matter how many multilevel built-up structures appear on the line. This automatic leading adjustment is based on level changes (for multilevel buildups), as well as on content such as oversize characters.

# **Please note: You can order PowerMath dirctly on the Power-House webiste:** http://www.phsoftware.com/

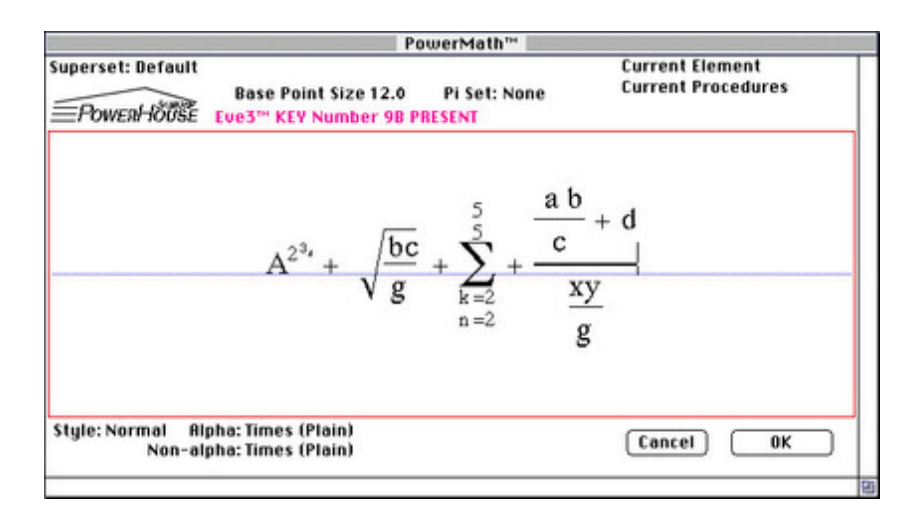

### *[Category](http://www.codesco.com/index.php?eID=tx_cms_showpic&file=fileadmin%2Fbilder_grafiken%2FScreenshots%2Fpowermath.jpg&md5=f0d3882007082ceded288cef4b924faebaaca005¶meters[0]=YTo0OntzOjU6IndpZHRoIjtzOjQ6IjgwMG0iO3M6NjoiaGVpZ2h0IjtzOjQ6IjYw¶meters[1]=MG0iO3M6NzoiYm9keVRhZyI7czo0MToiPGJvZHkgc3R5bGU9Im1hcmdpbjowOyBi¶meters[2]=YWNrZ3JvdW5kOiNmZmY7Ij4iO3M6NDoid3JhcCI7czozNzoiPGEgaHJlZj0iamF2¶meters[3]=YXNjcmlwdDpjbG9zZSgpOyI%2BIHwgPC9hPiI7fQ%3D%3D)*

PlugIn

#### *Theme*

- Design/Layout
- Typography

## *Developer*

PowerHouse

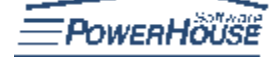

Download *PowerMath 6.0.1.0.2472* **[Operating](http://www.codesco.com/en/login.html?redirect_url=index.php%3Fid%3D1001%26L%3D1) System Mac OS:** X 10.4, X 10.5, X 10.6 **Software InDesign:** CS5.5, CS5, CS4, CS3 English

**Product Type** Full Version [Dongle]

**Delivery Form** postal

**Status** Product available

Request Proposal